# Paraninfo UF0323 - Aplicaciones informáticas para presentaciones: gráficas de información. Microsoft PowerPoint 2019

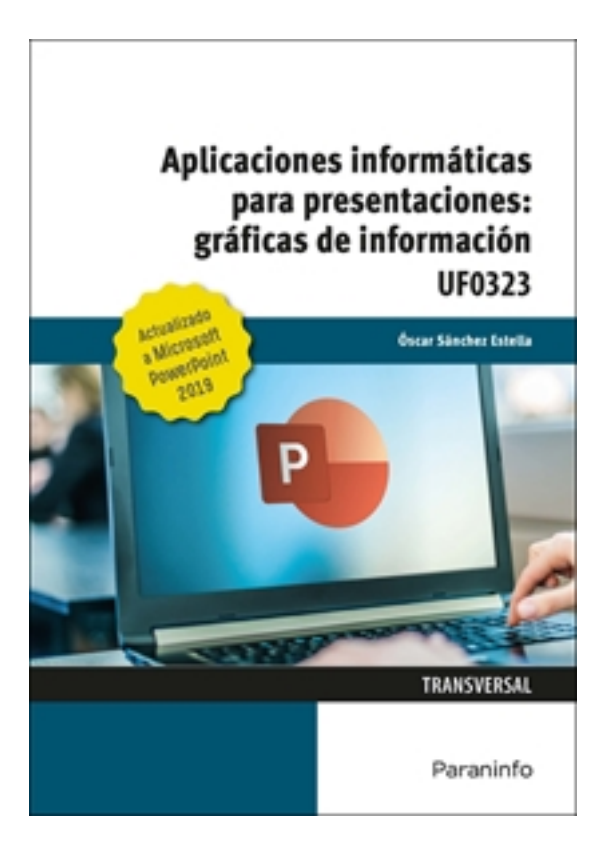

**Editorial:** Paraninfo **Autor:** ÓSCAR SÁNCHEZ ESTELLA **Clasificación:** Certificados Profesionales > Administración y Gestión **Tamaño:** 17 x 24 cm. **Páginas:** 124 **ISBN 13:** 9788413660677 **ISBN 10:** 841366067X **Precio sin IVA:** 12,98 Eur **Precio con IVA:** 13,50 Eur **Fecha publicacion:** 26/08/2021

## **Sinopsis**

Este manual se presenta actualizado a la versión **Microsoft PowerPoint 2019** e incorpora una nueva y completa propuesta de ejercicios prácticos para aprender haciendo.

Nos descubre todos los secretos necesarios para dominar el mundo de las presentaciones gráficas como medio para dar a conocer nuestra empresa, nuestro producto, nuestra idea, etc.

De manera sencilla y clara aprenderás a trabajar con las diapositivas, añadiendo los elementos precisos que harán de tu presentación gráfica el medio idóneo para mostrar con brillantez aquello que quieres transmitir.

Con un enfoque netamente práctico, ya que cada explicación viene acompañada de imágenes reales, gráficos y ejemplos ilustrativos, ayuda a comprender los porqués y a aprender practicando con actividades que completan el estudio de forma progresiva y enfocada a la realidad.

Esta unidad formativa UF0323 es transversal a diversos certificados de profesionalidad en la familia de Administración y gestión y su contenido curricular responde fielmente al determinado en los reales decretos que los regulan en cada caso. Forma parte del módulo formativo MF0233 2 Ofimática, y así es parte integrante de los certificados Financiación de empresas (ADGN0108), Gestión integrada de recursos humanos (ADGD0208), Actividades de gestión administrativa (ADGD0308), Actividades

administrativas en la relación con el cliente (ADGG0208), Gestión contable y gestión administrativa para auditoría (ADGD0108), Asistencia en la gestión de los procedimientos tributarios (ADGD0110), Comercialización y administración de productos y servicios financieros (ADGN0208), Gestión comercial y técnica de seguros y reaseguros privados (ADGN0110) y Mediación de seguros y reaseguros privados y actividades auxiliares (ADGN0210).

### Indice

#### **1. Diseño, organización y archivo de las presentaciones**

- 1.1. La imagen corporativa de una empresa
- 1.2. Diseño de las presentaciones
- 1.3. Evaluación de los resultados
- 1.4. Organización y archivo de las presentaciones
- 1.5. Entrega del trabajo realizado

#### **2. Introducción y conceptos generales**

- 2.1. Ejecución de la aplicación para presentaciones
- 2.2. Salida de la aplicación para presentaciones
- 2.3. Estructura de la pantalla
- 2.4. Creación de una presentación
- 2.5. Grabación de una presentación
- 2.6. Cierre de una presentación
- 2.7. Apertura de una presentación
- 2.8. Las vistas de la aplicación para presentaciones

#### **3. Acciones con diapositivas**

- 3.1. Inserción de nueva diapositiva
- 3.2. Eliminación de diapositivas
- 3.3. Duplicación de diapositivas
- 3.4. Ordenación de diapositivas

#### **4. Trabajo con objetos**

4.1. Selección, desplazamiento, eliminación, modificación de tamaño, duplicación y reubicación de objetos

- 4.1.1. Seleccionar objetos
- 4.1.2. Desplazamiento de objetos
- 4.1.3. Eliminar objetos
- 4.1.4. Modificar el tamaño de los objetos
- 4.1.5. Duplicar objetos
- 4.2. Alineación y distribución de objetos dentro de la diapositiva
- 4.3. Trabajo con textos
- 4.4. Formato de párrafos
- 4.5. Alineación
- 4.6. Listas numeradas
- 4.7. Viñetas
- 4.8. Estilos
- 4.9. Tablas
- 4.9.1. Inserción o creación de tablas en una presentación
- 4.9.2. Movimiento dentro de una tabla
- 4.9.3. Modificación, edición y formato de tablas
- 4.10. Dibujos
- 4.11. Imágenes
- 4.12. Gráficos
- 4.13. Diagramas
- 4.14. Modelos 3D
- 4.15. WordArt o texto artístico
- 4.16. Inserción de sonidos y películas
- Ejercicios prácticos

#### **5. Documentación de la presentación**

- 5.1. Inserción de comentarios
- 5.2. Preparación de las Notas del orador
- 5.3. Hipervínculos
- Ejercicios prácticos

#### **6. Diseños o estilos de presentación**

- 6.1. Uso de plantillas de estilos: combinación de colores y fondos de diapositivas
- 6.2. Patrones
- 6.2.1. Patrón de diapositivas
- 6.2.2. Patrón de documentos
- 6.2.3. Patrón de notas
- Ejercicios prácticos

#### **7. Impresión de diapositivas en diferentes soportes**

- 7.1. Configuración de la página
- 7.2. Encabezados, pies y numeración
- 7.3. Configuración de los distintos formatos de impresión
- 7.4. Opciones de impresión

#### **8. Presentación de diapositivas teniendo en cuenta lugar e infraestructura**

- 8.1. Animación de elementos
- 8.2. Transición de diapositivas
- 8.3. Intervalos de tiempo
- 8.4. Configuración de la presentación
- 8.5. Conexión a un proyector y configuración
- 8.6. Ensayo de la presentación
- 8.7. Proyección de la presentación
- Ejercicios prácticos

Ediciones Paraninfo S.A. Calle José Abascal, 56 (Utopicus). Oficina 217. 28003 Madrid (España) Tel. (+34) 914 463 350 Fax info@paraninfo.es www.paraninfo.es